## А.П.МИХАЛЕВИЧ, И.В.ЗЕМСКОВ, Г.И.СТОЛЯРОВА В.И.АНДРЕЙЧИКОВ

## КОЛЕБАНИЕ УРОВНЯ МЕТАЛЛА В ФОРМЕ ПРИ ЛИТЬЕ НА УСТАНОВКАХ ПОВОРОТНОГО ТИПА

При заполнении форм на установках поворотного типа необходимо учитывать инерционное движение жидкого металла после окончания поворота узлов.

Взяв статический уровень металла за плоскость сравнения, запишем уравнение Бернулли для сечений 0-0 и I-I, совпадающих соответственно с плоскостью расположения выпускного отверстия металлоприемника и свободной поверхностью металла в центральной стержневой полости,

$$
Z = \frac{a_1 V_1^2}{2g} - \frac{a_0 V_0^2}{2g} + \Sigma (h_w + h_i),
$$
 (1)

где Z -отклонение уровня металла от статического положения равновесия;  $V_0, V_1$  · средние скорости;  $h_{xx}$  - потери напора;  $h_i$  - инерционный напор;  $a_1, a_0$  - первые коррективы скорости в сечениях I-I и 0-0, равные а= 1 + + 2,65 $\lambda$ , где  $\lambda = \frac{0.3164}{R_{\rho} 0.25}$  – коэффициент гидравлического трения.

Учитывая конфигурацию металлопровода, получим

$$
\Sigma h_{\mathbf{w}} = \Sigma h_{1} + \Sigma h_{\mathbf{M}} = \lambda_{1} \frac{1}{d_{1}} - \frac{V_{1}^{2}}{2g} + \lambda_{2} \frac{1_{2}}{d_{2}} - \frac{V_{2}^{2}}{2g} + \frac{F_{1}}{F_{2}} (\xi_{\mathbf{B}x} + \xi_{\mathbf{p}}^{30} + \xi_{\mathbf{p}}^{90} + \xi_{\mathbf{B}p}) - \frac{V_{1}^{2}}{2g}
$$
\n(2)

Инерционный напор будет равен сумме

$$
\Sigma h_{i} = h_{i} + h_{i} = \frac{a_{1}l_{1}}{g} + \frac{dV}{dt} + \frac{a_{2}l_{2}}{g} + \frac{F_{1}}{F_{2}} \frac{dV}{dt},
$$
\n(3)

где  $1_1$ ,  $1_2$  и  $F_1$ ,  $F_2$  - соответственно длина и площадь сечения центральной стержневой полости и металлопровода:  $\xi_{\rm BX}$ ,  $\xi_{\rm pII}^{30}$ ,  $\xi_{\rm pII}^{90}$  и  $\xi_{\rm BP}$  — местные сопротивления.

Подставив в уравнение (1) вместо величин их значения и приняв во вни-

$$
\text{Mahue, iTo V} = -\frac{\mathrm{d}z}{\mathrm{d}t} \cdot \mu \frac{\mathrm{d}V}{\mathrm{d}t} = -\frac{\mathrm{d}^2 Z}{\mathrm{d}t^2} \text{ , } \text{ronly unknown}
$$

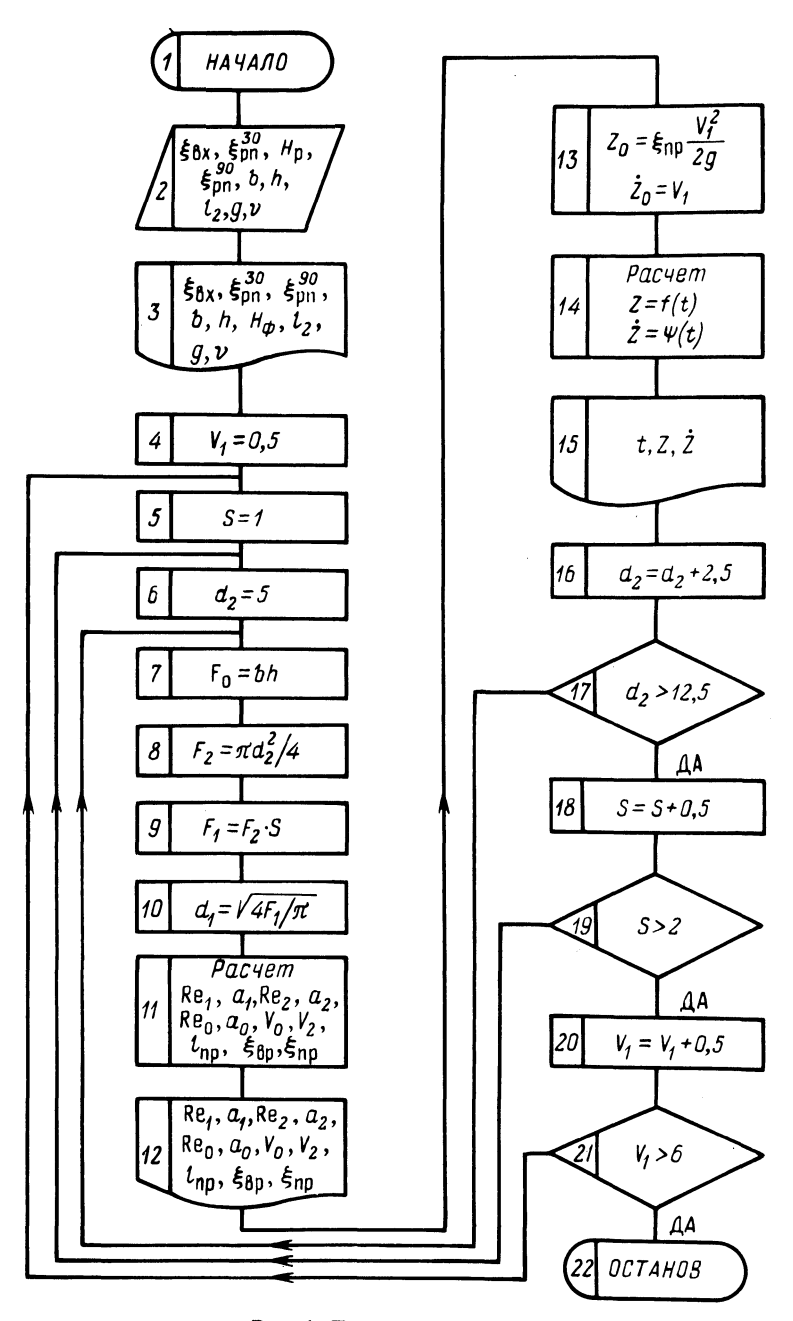

Рис. 1. Блок-схема расчета.

$$
\frac{d^2 Z}{dt^2} - 0.5 \frac{\xi_{\text{np}}}{l_{\text{np}}} \left( \frac{dZ}{dt} \right)^2 + \frac{g}{l_{\text{np}}} \cdot Z = 0. \tag{4}
$$

Математическую модель процесса запишем в следующем виде:

$$
\ddot{Z} - 0.5 \frac{\xi_{\text{np}}}{\ln p} (\dot{Z})^2 + \frac{g}{\ln p} Z = 0. \tag{5}
$$

$$
3\text{mech }\xi_{\text{HP}} = (1+2,65\,\frac{0,3164}{\text{Re}_1^{0,25}}) - (1+2,65\,\frac{0,3164}{\text{Re}_9^{0,25}}) \frac{\text{F}_1^2}{\text{F}_2^2} + \frac{\text{F}_1}{\text{F}_2} (\xi_{\text{BX}} + \xi_{\text{PH}}^{30} +
$$

+ 
$$
\xi_{\text{pII}}^{90}
$$
 +  $\xi_{\text{bp}}$ );  

$$
l_{\text{np}} = a_1 l_1 + a_2 l_2 \frac{F_1}{F_2}.
$$

К интегрированию уравнения (4) и приводится задача об отыскании интересующей нас функции Z = f(t). Найти эту зависимость аналитическим путем не удается, поэтому был использован численный метод Рунге-Кутта четвертого порядка [1] и разработана блок-схема вычислительного процесса (рис. 1). После ввода исходных данных и их расшифровки (блоки 2 и 3)

задаются начальные значения параметров V<sub>1</sub>, S =  $\frac{F_1}{F_2}$  и d<sub>2</sub> (блоки 4,5 и 6),

затем рассчитываются и расшифровываются значения параметров F<sub>o</sub>, F<sub>1</sub> и  $F_2$ , а<sub>1</sub>, Re<sub>1</sub>, Re<sub>2</sub>, а<sub>1</sub>, а<sub>2</sub>, Re<sub>0</sub>, а<sub>0</sub>, V<sub>0</sub>, V<sub>2</sub>, 1<sub>пр</sub> и  $\xi_{np}$  (блоки 7-12), задаются начальные значения параметров Z<sub>0</sub> и  $\dot{Z}_{0}$  (блок 13) и производится расчет и вывод на широкую печать значений функций  $Z = f(t)$  и  $\dot{Z} = \psi(t)$  (блоки 18-20). Программа вычислительного процесса составлена на алгоритмическом языке "ФОРТРАН" и транслировалась на ЭВМ "Минск-32". С небольшими изменениями она может быть использована и для решения задачи на ЭВМ серии "ЕС".

Из полученных значений Z для каждого конкретного случая интерес представляют первые положительная и отрицательная амплитуды колебания, которые дают возможность установить наивысшее положение уровня металла в форме и определить верхнюю границу расположения питателей по ее высоте. На сумму этих амплитуд должна быть увеличена высота формы.

## ЛИТЕРАТУРА

1. Фурун жиев Р.И. Вычислительная техника и ее применение. -Минск, 1975.